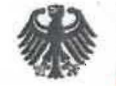

# Informationstechnik

Bundesamt für Sicherheit in der Informationstechnik Postfach 20 03 63, 53133 Bonn

Einschreiben mit Rückschein g10 code GmbH Hüttenstr. 61 Bundesamt für Sicherheit in der n Informationstechnik . Auch 1999 Erkrath Godesberger Allee 185-189.<br>Auch Godesberger Allee 185-189. Deutschland . Auch 1999 Erkrath Godesberger Allee 185-189. Deutschland . 53

# GRP: Digital unterschrieben von GRP: Digital<br>
Undesamt Culassung SRP:<br>
Undesamt Catallo DCI Datum:2019.12.03 EXAMPLE SUNDER:<br>
R Für Sicherheit in der Stelle BSI Datum: 2019.12.<br>
Für Sicherheit in der Stelle BSI Datum: 2019.12.

m

HAUSANSCHRIFT<br>Bundesamt für Sicherheit in der SE

**POSTANSCHRIFT** Postfach 20.03.63, 53133 Bonn

TEL +49 (0) 228 99 9582 FAX +49 (0) 228 99 10 9582

Referat-KM12@bsi.bund.de https-/www.bsi.bund.de

#### Betreff: Freigabeempfehlung Gpg4 VS-NfD, Version 3.x Gpg4win und Gpg4KDE BSI-VSA-10412

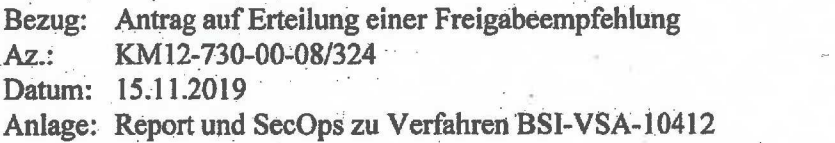

#### Information über die Freigabeempfehlung BSI-VSA-10412

Hiermit teilen wir Ihnen mit, dass für das Produkt Gpg4 VS-NfD, Version 3.x der g10 code GmbH mit Datum vom 15.11.2019 die Freigabeempfehlung BSI-VSA-10412 erteilt wurde. Die Freigabeempfehlung ermöglicht die Verarbeitung und Übertragung von eingestuften Informationen bis einschließlich zum Geheimhaltungsgrad VS - NUR FÜR DEN DIENSTGEBRAUCH unter den in den zugehörigen Anlagen aufgeführten Bedingungen. Zur Definition von VS - NUR FÜR.DEN DIENSTGEBRAUCH siehe \$4 Abs. <sup>2</sup> Nr.4 SÜG (82 Abs. 2 Nr. 4 VSA).

Die Freigabeempfehlung ist befristet bis 31.08.2020.

UST-ID/VAT-No: DE 811329482 KÖNTOVERBINDUNG: Deutsche Bundesbank Filiale Saarbrücken, Konto: 590 010 20, BLZ: 590 000 00, \ IBAN: DE81590000000059001020, BIC: MARKDEF1590

ZUSTELL- UND LIEFERANSCHRIFT: Bundesamt für. Sicherheit in der Informationstechnik, Godesberger Allee 185.189, 53175 Bonn

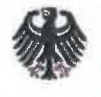

**AR** Bundesamt für Sicherheit in der Informationstechnik

Das BSI übernimmt keine Gewährleistung für das Produkt.

Im Falle von Änderungen an der evaluierten Version des Produktes kann die Gültigkeit auf neue Versionen ausgedehnt werden, sofern für das geänderte Produkt erneut eine Freigabeempfehlung durch die behördlichen Bedarfsträger beantragt wird und die Evaluierung keine sicherheitstechnischen Mängel ergibt.

Mit freundlichen Grüßen Im Auftrag

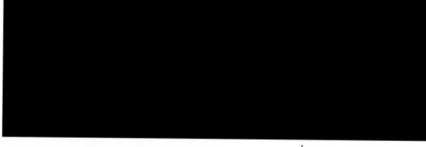

Abteilungsleiter

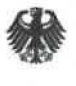

FR Bundesamt \_ für Sicherheit in der Informationstechnik

# Einsatz- und Betriebsbedingungen Gpg4 VS-NfD 3.x

# BSI-VSA-10412

Stand: 15.11.2019

Geeignet zum Schutz von: VS-NURFÜR DEN DIENSTGEBRAUCH

Nationale Version

# Freigabeempfehlung BSI-VSA-10412<br>Änderungshistorie Anderungshistorie

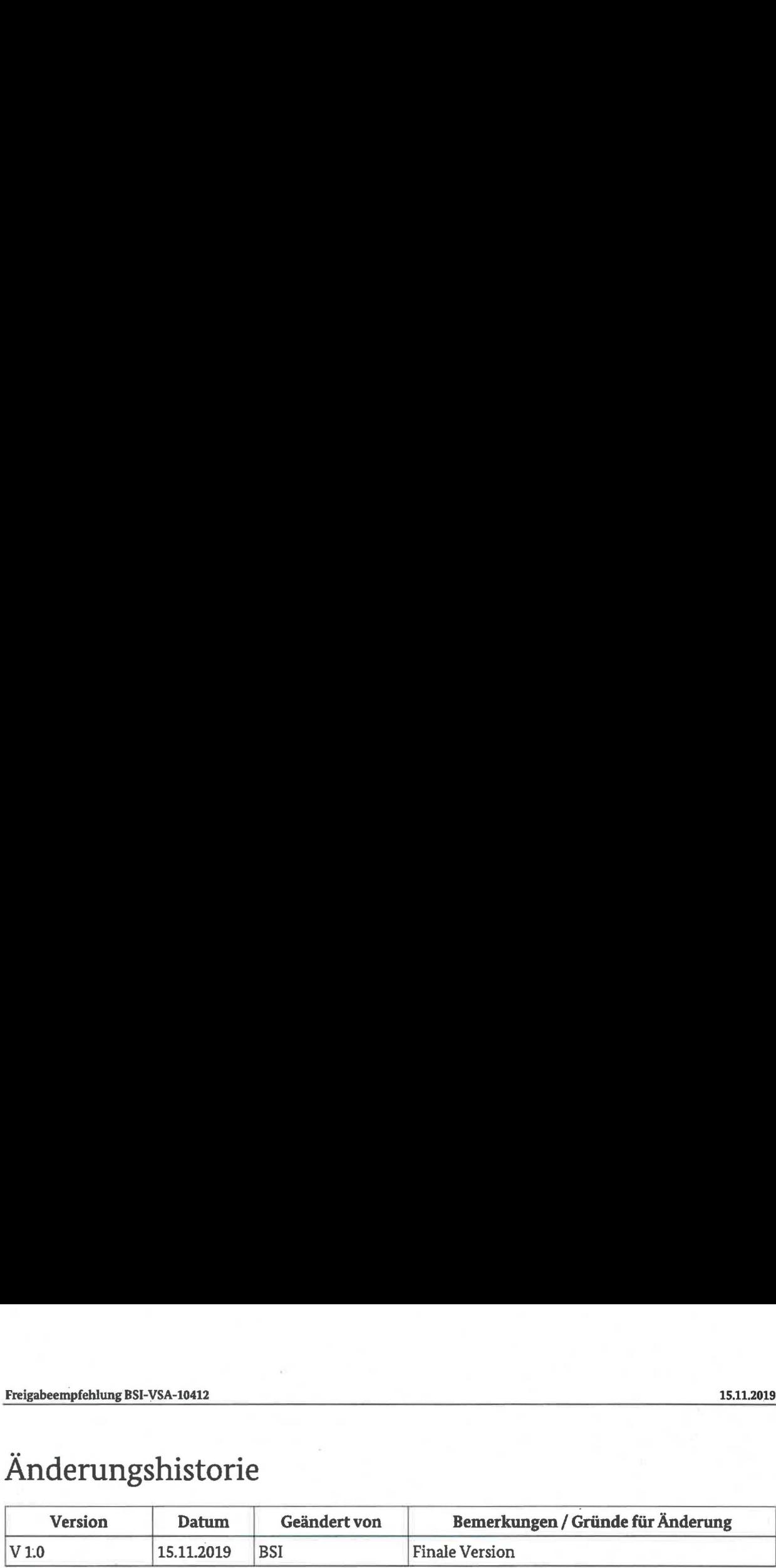

Bundesamt für Sicherheit in der Informationstechnik Postfach 20 03 63 53133 Bonn E-Mail: zulassung@bsi.bund.de Internet: https://www.bsi.bund.de Friedebening EH: VIA 1881<br>
Version – Datum – Gestadert von – Bennet Kongen / Cenade für Anderung<br>
V1.0<br>
V1.0<br>
Europa – St.11.2019 – BSI<br>
Pinale Version<br>
Pinale Version<br>
Europa – St.11.2019<br>
Europa – Michael Richts, der inf © Bundesamtfür Sicherheit in der Informationstechnik <sup>2019</sup>

# Inhaltsverzeichnis

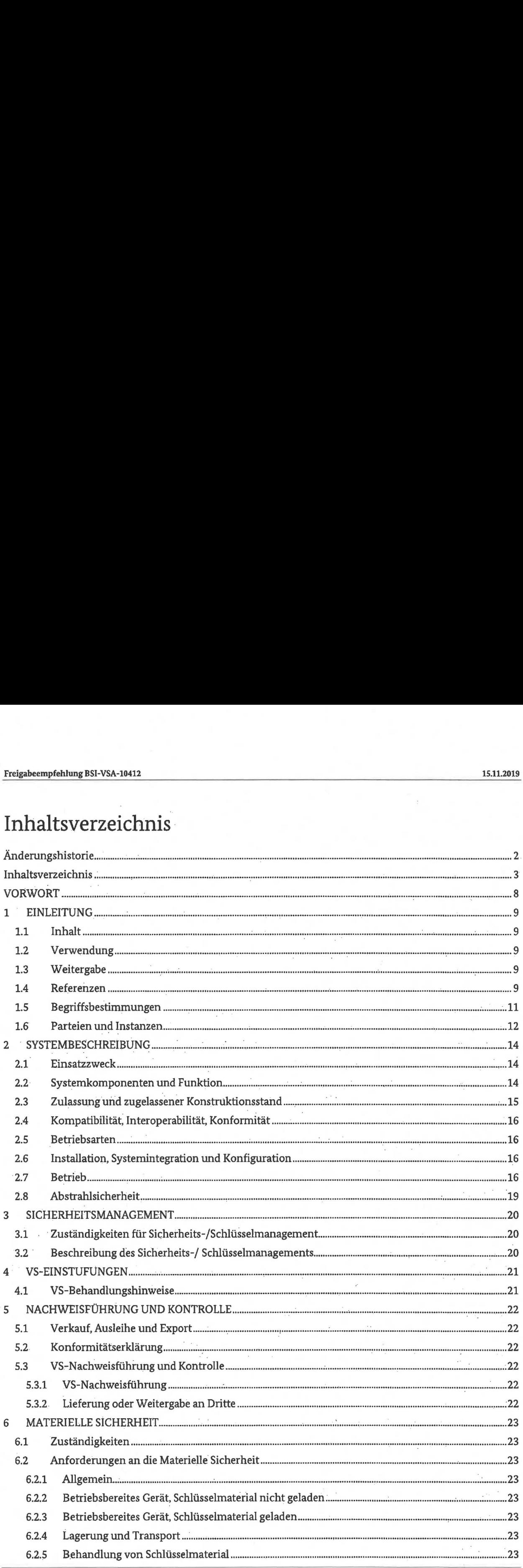

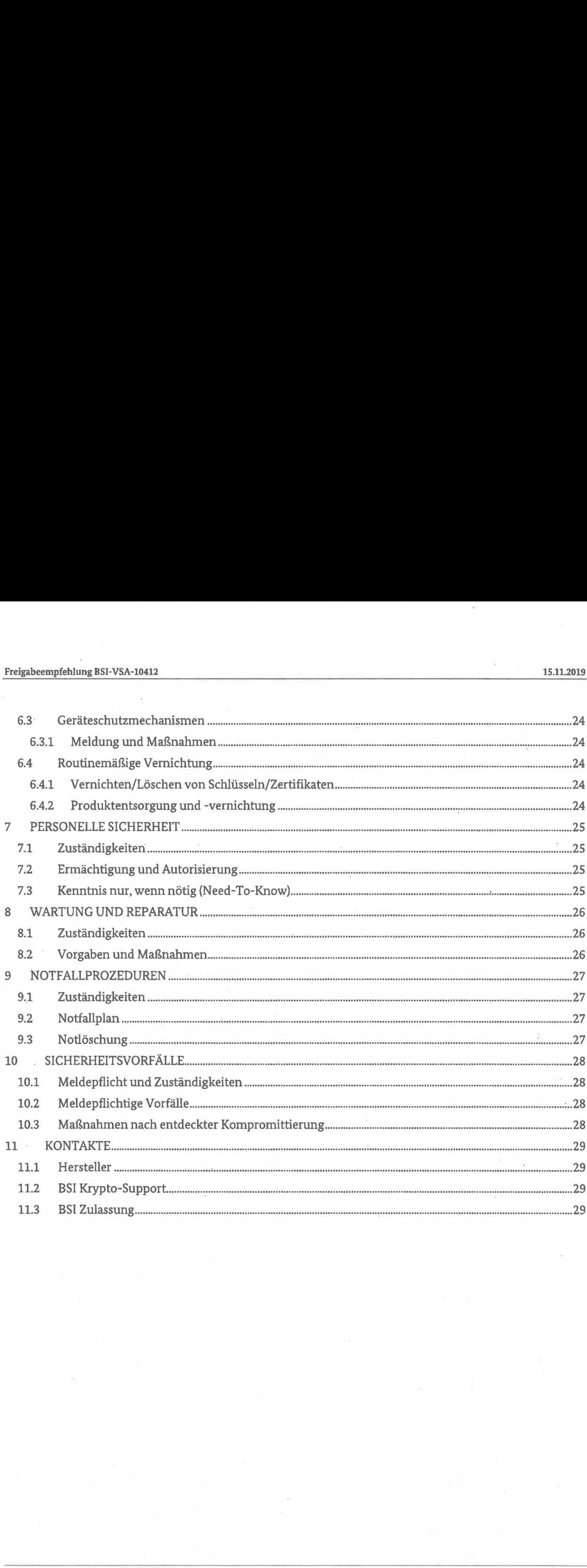

Leere Seite 

# Annexe

ANNEX A - ZULASSUNG UND KONSTRUKTIONSSTAND ANNEX B - EINSTUFUNGSLISTE ANNEX C - entfällt ANNEX D - entfällt ANNEX E - entfällt ANNEX F - entfällt ANNEX G - entfällt 15.11.2019<br>
IS.11.2019<br>
ING UND KONSTRUKTIONSSTAND<br>
UNGSLISTE<br>
ETZEICHNIS<br>
17<br>
CEICHNIS<br>
10  $\begin{tabular}{c} \bf 15.11.201S \\ \bf 15.11.201S \\ \bf .111.201S \\ \bf .121S \\ \bf .121S \\ \bf .121S \\ \bf .122S \\ \bf .121S \\ \bf .122S \\ \bf .123S \\ \bf .123S \\ \bf .123S \\ \bf .123S \\ \bf .123S \\ \bf .123S \\ \bf .123S \\ \bf .123S \\ \bf .123S \\ \bf .123S \\ \bf .123S \\ \bf .123S \\ \bf .123S \\ \bf .123S \\ \bf .123S \\ \bf .1$ ELI2019<br>
SUND KONSTRUKTIONSSTAND<br>
COLLETE<br>
TZELChnis<br>
LOLLETE<br>
IChnis<br>
12<br>
12

ANNEX H - entfällt

# Abbildungsverzeichnis

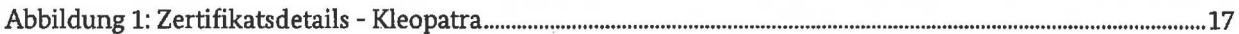

# Tabellenverzeichnis

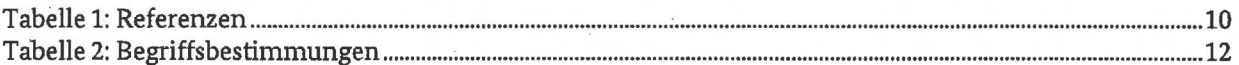

# Leere Seite

# EINSATZ- UND BETRIEBSBEDINGUNGEN FÜR

# Gpg4 VS-NfD, Version 3.x

# VORWORT

Die vorliegenden Einsatz- und Betriebsbedingungen, international auch als Security Operating Procedures (SecOPs) bezeichnet, für Gpg4 VS-NfD werden vom Bundesamtfür Sicherheit in der Informationstechnik (BSI) herausgegeben und sind integraler Bestandteil der Zulassungsdokumentation von Gpg4 VS-NfD.

Diese Einsatz- und Betriebsbedingungen ergänzen das Nutzerhandbuch von Gpg4 VS-NfD in einigen sicherheitsrelevanten Bereichen und sind gemeinsam mit diesem zu lesen und anzuwenden.

Das Anfertigen von Kopien oder Auszügen dieses Dokumentesist unter Beachtung des Einstufungsgrades für behördliche Zwecke ohne weitere Genehmigung des BSI erlaubt.

Die Beachtung und Umsetzung dieses Dokumentesist verbindlich für den Betrieb von Gpg4 VS-NfD. Abweichende Regelungen bedürfen der ausdrücklichen schriftlichen Genehmigung durch das BSI.

Dieses Dokument sollte allen Stellen, die IT-Systeme mit Gpg4 VS-NfD planen, Gpg4 VS-NfD implementieren und betreiben, sowie den verantwortlichen IT-Sicherheitsbeauftragten, Geheimschutzbeauftragten, Sicherheitsverantwortlichen und Endnutzern zur Verfügung gestellt werden.

Falls erforderlich, wird das BSI Ergänzungen zu diesem Dokument herausgeben.

Eventuelle Fragen zu dieser Richtlinie sind an folgende Adresse zu richten:

Bundesamt für Sicherheit in der Informationstechnik Postfach 20 03 63 D-53133 Bonn Germany

E-Mail: zulassung@bsi.bund.de DE-Mail: zulassung@bsi-bund.de-mail.de

# <sup>1</sup> EINLEITUNG

# 1.1 Inhalt

Diese Einsatz- und Betriebsbedingungenbetreffen eine Freigabeempfehlung zur Nutzung von Gpg4 VS-NfD für Verschlusssachen bis zueinem VS-Einstufungsgrad von maximal VS-NUR FÜR DEN DIENSTGEBRAUCH(VD-NfD), RESTREINT UE/EU RESTRICTED und NATO RESTRICTED. Diese \_ Freigabeempfehlungergänzt die Einsatz- und Betriebsbedingungenfür die Zulassung von Gpg4 VS-NfD für VS-NfD und beschreiben abgeschwächte Voraussetzungen, unter denen Gpg4 VS-NfD genutzt werden kann.

Gpg4 VS-NfD erfüllt die Anforderungen für Strength of Mechanism (SoM) STANDARD gemäß den Referenzen [IASP 2] (EU) und [AC/322-D/0047] (NATO). In Ausnahmefällen, in denen ein Produkt, das für SoM STANDARD zugelassenist, zum Schutz von Informationen mit Einstufungsgraden.höher als RESTREINT UE/EURESTRICTED und NATO RESTRICTEDeingesetzt werdensoll,ist eine vorherige Risikobewertung (Abwägung von Threat und Impact) gemäß vorgenannten Referenzen für die geplante Anwendung und das zugehörige Nutzungsszenarioerforderlich. Die erforderliche Bewertungist durch das Bundesamt für Sicherheit in der Informationstechnik (BSI) zusammen mit der Security Accreditation Authority (SAA), falls nicht vorhanden, zusammen mit dem Betreiber vorzunehmen. Das BSikann zusammen mit der SAA (falls vorhanden) den Einsatz für spezielle Anwendungenin speziellen Einsatzszenarien zulassen, wenn die Anforderungen der zuvor genannten Referenzen erfüllt sind, die Bewertung positiv verlaufen ist und die EU- und NATO-Anforderungenbzgl. der Abstrahlsicherheit eingehalten werden.  $\label{t:20} \begin{minipage}[t]{0.9\textwidth}\begin{tabular}{0.9\textwidth}\begin{tabular}{0.9\textwidth}\begin{tabular$ 

Es beschreibt die Mindestanforderungen für die sichere Installation, Integration und Konfiguration, sowie für die Kontrolle, den Schutz und den Betrieb von Gpg4 VS-NfD, zugehörigem Sicherheitsmanagement, Zubehör und produktspezifischer Dokumentation. rur die Kontrolle, den schutz und den Betrieb von Gpg4 vs-NrD, zugenorigem sicherheitsmanagement,<br>Zubehör und produktspezifischer Dokumentation.<br>1.2 **Verwendung**<br>Diese Einsatz- und Betriebsbedingungen gelten <u>national</u>

# 1.2 . Verwendung

Schutz von nationaler, EU-oder NATO-VS zum Einsatz kommt. Sie sollten allen, die für die Installation und Kontrolle sowie für denVersand und Betrieb von Gpg4 VS-NfD verantwortlich sind, zur Verfügung gestellt werden. Diese Einsatz- und Betriebsbedit<br>Schutz von nationaler, EU- oder<br>Kontrolle sowie für den Versand<br>werden.<br>1.3 Weitergabe<br>Im Falle einer Weitergabe<br>Von G<br>Jelten besondere Bedingungen,<br>1.4 Referenzen<br>In Abhängigkeit von den E

# 1.3 . Weitergabe

Im Falle einer Weitergabe von Gpg4 VS-NfD an ausländische Nationen oder nicht-deutsche Institutionen gelten besondere Bedingungen, auf die im Weiteren (Kapitel 5.3.2) noch eingegangen wird.

# 1.4 Referenzen

In Abhängigkeit von den Einstufungen (national, EU, NATO) der zu schützenden Informationen sind nachfolgend aufgeführte Referenzdokumente zu beachten:

Dienachfolgenden Referenzen beziehensich im nationalen Kontext grundsätzlich auf die einschlägigen VS-Bestimmungen insbesondere die VSA. Entsprechende Richtlinien der einzelnen Ressorts1 sind sinngemäß umzusetzen.

<sup>1</sup> Sosindz.B. im Bereich der Bundeswehrinsbesonderedie dort geltenden Vorschriften (z.B. ZDv A-1130/1, ZDv A-1130/2, ZDvA-1130/3, ZDv A-960/1, ZDv A-962/1) bzw. im Bereich der geheimschutzbetreuten Wirtschaft das Geheimschutzhandbuch (GHB) des BMWizu beachten.

Bundesamt für Sicherheit in der Informationstechnik 1988 Bundesamt Femplate v1.1 (STANDARD)

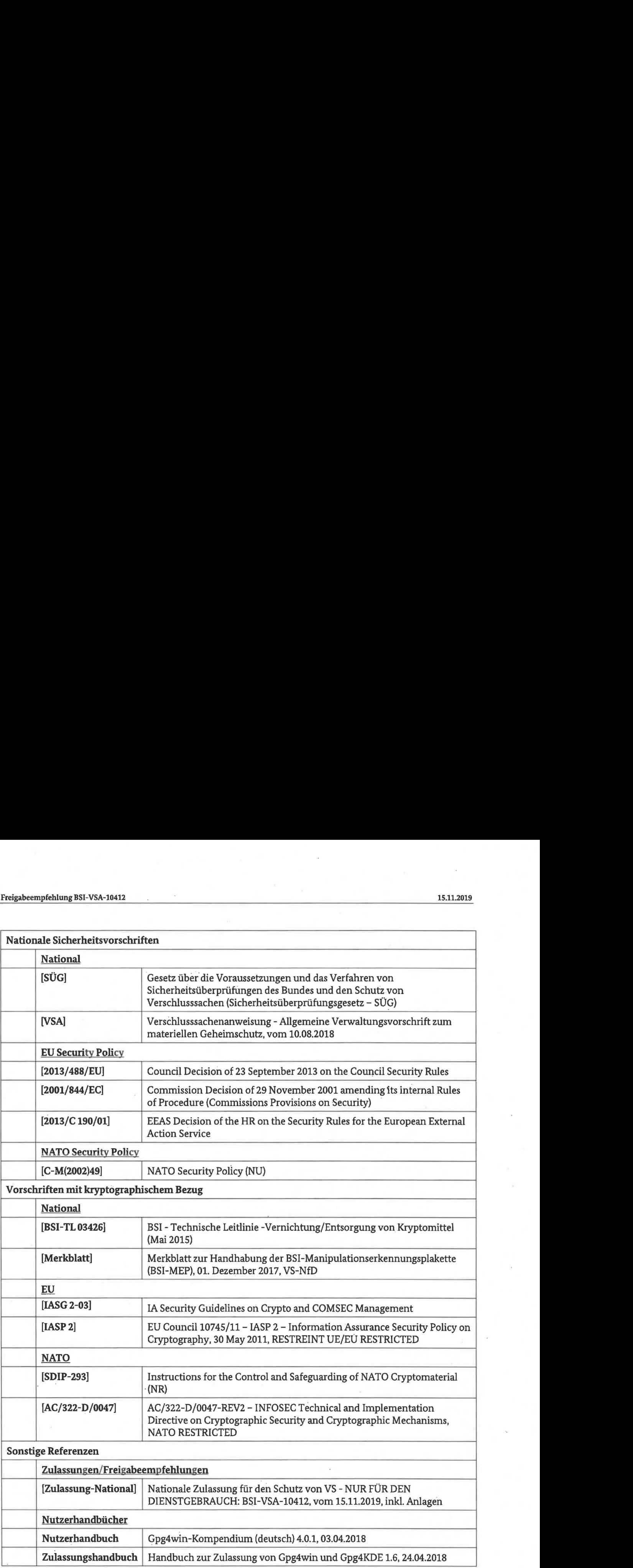

Tabelle 1: Referenzen

Nachfolgend die Erläuterung einiger Begriffe, die in diesem Dokument benutzt werden: Freigabeempfehlung BSI-VSA-10412<br>1.5 Begriffsbestimmungen<br>Nachfolgend die Erläuterung einiger Begriffe, die in diesem Dokument benutzt werden:

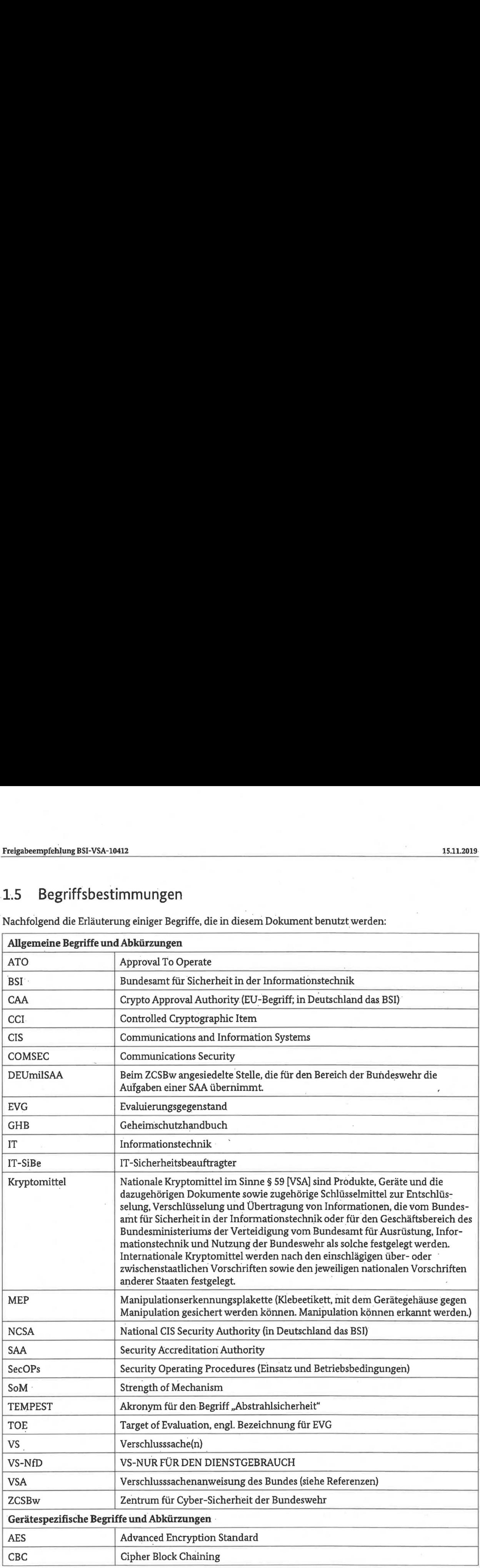

11 Template v1.1 (STANDARD)

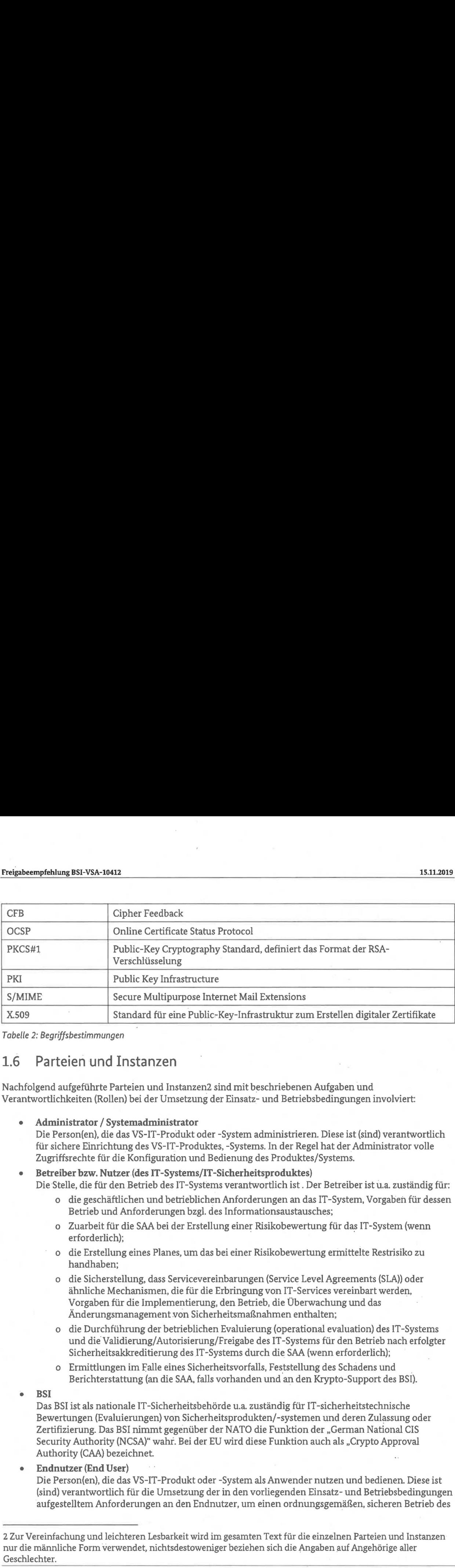

Tabelle 2: Begriffsbestimmungen

# 1.6 Parteien und Instanzen

Nachfolgend aufgeführte Parteien und Instanzen2 sind mit beschriebenen Aufgaben und Verantwortlichkeiten (Rollen) bei der Umsetzungder Einsatz- und Betriebsbedingungeninvolviert:

Administrator / Systemadministrator

Die Person(en), die das VS-IT-Produkt oder -System administrieren. Dieseist (sind) verantwortlich für sichere Einrichtung des VS-IT-Produktes, -Systems. In der Regel hat der Administrator volle Zugriffsrechte für die Konfiguration und Bedienung des Produktes/Systems.

#### Betreiber bzw. Nutzer(des IT-Systems/IT-Sicherheitsproduktes)

Die Stelle, die für den Betrieb des IT-Systems verantwortlichist . Der Betreiberist u.a. zuständig für:

- <sup>o</sup> die geschäftlichen und betrieblichen Anforderungenan das IT-System, Vorgabenfür dessen Betrieb und Anforderungenbzgl. des Informationsaustausches;
- o Zuarbeit für die SAA beider Erstellung einer Risikobewertungfür das IT-System (wenn erforderlich);
- <sup>o</sup> die Erstellung eines Planes, um dasbei einer Risikobewertung ermittelte Restrisiko zu handhaben;
- o die Sicherstellung, dass Servicevereinbarungen(Service Level Agreements (SLA)) oder ähnliche Mechanismen, die für die Erbringung von IT-Services vereinbart werden, Vorgaben für die Implementierung, den Betrieb, die Überwachung und das Änderungsmanagement von Sicherheitsmaßnahmen enthalten;
- <sup>o</sup> die Durchführungder betrieblichen Evaluierung (operational evaluation) des IT-Systems und die Validierung/Autorisierung/Freigabe des IT-Systems für den Betrieb nach erfolgter Sicherheitsakkreditierung des IT-Systems durch die SAA (wennerforderlich);
- o Ermittlungen im Falle eines Sicherheitsvorfalls, Feststellung des Schadens und \_ Berichterstattung(an die SAA,falls vorhanden und an den Krypto-Support des BSI).
- **BSI**

Das BSIist als nationale IT-Sicherheitsbehördeu.a. zuständig für IT-sicherheitstechnische Bewertungen (Evaluierungen) von Sicherheitsprodukten/-systemen und deren Zulassung oder Zertifizierung. Das BSI nimmt gegenüber der NATO die Funktion der "German National CIS Security Authority (NCSA)" wahr. Bei der EU wird diese Funktion auch als "Crypto Approval Authority (CAA) bezeichnet. handhaben;<br>
o die Sicherstellun<br>
ähnliche Mechar<br>
Vorgaben für die<br>
Änderungsmana<br>
o die Durchführur<br>
und die Validier<br>
Sicherheitsakkre<br>
o Ermittlungen im<br>
BEI<br>
Das BSI ist als nationale<br>
Bewertungen (Evaluieru<br>
Zertifizi

Endnutzer (End User)

Die Person(en), die das VS-IT-Produkt oder -System als Anwender nutzen und bedienen. Dieseist (sind) verantwortlich für die Umsetzung der in den vorliegenden Einsatz- und Betriebsbedingungen aufgestelltem Anforderungen an den Endnutzer, um einen ordnungsgemäßen, sicheren Betrieb des

<sup>2</sup> Zur Vereinfachung undleichteren Lesbarkeit wird im gesamten Text für die einzelnen Parteien und Instanzen nur die männliche Form verwendet, nichtsdestoweniger beziehen sich die Angaben auf Angehörige aller Geschlechter.

#### VS-IT-Produktes, -Systems zu gewährleisten.

In der Regel hat der Endnutzer nur eingeschränkte Berechtigungen zur Bedienung des Produktes/ Systems.

#### **Hersteller**

Der Hersteller g10 code GmbH des zugelassenen IT-Sicherheitsproduktes Gpg4 VS-NfD unterliegt in Abhängigkeit vom jeweiligen VS-Geheimhaltungsgrad der zu schützenden Informationen bestimmten Vorgaben für die Entwicklung, Produktion, Evaluierung, Zulassung und den Vertrieb. seines Produktes. Darüber hinausist er zur Einhaltung gesetzlicher Vorgaben für den Export verpflichtet.

#### **Geheimschutzbeauftragter**

Nach \$ 8 [VSA] sorgt der Geheimschutzbeauftragte für die Umsetzung der Verschlusssachenanweisung und berät.die Dienststellenleitungenin allen Fragen des Geheimschutzes. Geheimschutzbeauftragte haben ein unmittelbares Vortragsrecht bei den Dienststellenleitungen. Geheimschutzbeauftragte sind bei allen geheimschutzrelevanten Maßnahmen zu beteiligen.

#### IT-Sicherheitsbeauftragter-

IT-Sicherheitsbeauftragte unterstützen und beraten nach \$ 9 [VSA]-die Geheimschutzbeauftragten in allen Fragen des Einsatzes von Informationstechnik zur Handhabung von Verschlusssachen (VS-IT).

#### e Sicherheitsbevollmächtigter

Der Sicherheitsbevollmächtigte ist im Bereich der geheimschutzbetreuten Wirtschaft gemäß Kap. 3.1 des GHB das zentrale Sicherheitsorgan im Unternehmen.Die Geschäftsleitung überträgt ihm die Zuständigkeit für die Durchführung aller Geheimschutzmaßnahmen und bevollmächtigt ihn entsprechend.

#### Security Accreditation Authority (SAA)

Die SAA ist unter Beachtung nationaler oder EU-/NATO-Vorschriften für die Prüfung und Akkreditierung von IT-Systemen zuständig. Dies gilt nicht für nationale VS-IT-Systeme, die außerhalb der Bundeswehr betrieben werden; diese erfordern gemäß § 50 [VSA] vor der Inbetriebnahmedie Freigabe durch die Dienststellenleitung, gemäß \$ <sup>50</sup> Abs2 [VSA]ist hier ggfs. ein Votum des BSI einzuholen. .<br>TO-V<br><u>nicht</u> mschutzmalsnahmen und bevollmachtigt ihn<br>|-/NATO-Vorschriften für die Prüfung und<br>|s gilt <u>nicht</u> für nationale VS-IT-Systeme, die<br>|iese erfordern gemäß § 50 [VSA] vor der<br>|ellenleitung, gemäß § 50 Abs 2 [VSA] ist hier ggf

Für den Bereich der Bundeswehr übernimmt die DEUmilSAA diese Aufgaben. Fernerist die DEUmilSAA in ihrem Verantwortungsbereich für die Freigabegenehmigungen, sowie für die Analogieprüfung zu bereits geprüften Produkten und Szenarien zuständig.

'Gegenüber der EU und der NATO nimmtdas BSI die Rolle der obersten nationalen Instanz für Systemakkreditierungen wahr.

# <sup>2</sup> SYSTEMBESCHREIBUNG

# 2.1 Einsatzzweck

Gpg4 VS-N£D soll in Form der Produkte Gpg4win und Gpg4kde den VS-NfD-konformen verschlüsselten Austausch von E-Mails sowie die VS-NfD-konformeVerschlüsselung von Dateien ermöglichen. Gpg4 VS-NfD kann auf den Plattformen Windows (Gpg4win) und GNU/Linux (Gpg4KDE) eingesetzt werden.

Bei dem Produkt handelt es sich um eine Kryptobibliothek mit verschiedenen darauf aufbauenden. Komponenten.Die für diese Freigabeempfehlung relevanten Komponenten sind ein Plugin(also ein Zusatzprogramm)für das E-Mailsystem Microsoft Outlook unter Windows oder für Kontact unter Linux mit einer Zertifikatsverwaltung. Es unterstützt den S/MIME-Standard mit X.509-Zertifikaten sowie den OpenPGP-Standard zum Austausch und zur Speicherungöffentlicher Schlüssel.

Die wesentlichen Sicherheitsleistungen des Produkts bestehen darin, mittels S/MIME- oder OpenPGP-Standards verschlüsselte und/oder signierte Dateien oder E-Mails zu empfangen und dabei entschlüsseln und/oderverifizieren zu können, oder aberselbst mittels S/MIME- oder OpenPGP-Standards verschlüsselte und/oder signierte Dateien oder E-Mails versenden zu können.

Mit dem Produkt Gpg4win/Gpg4KDElassen sich S/MIME- oder OpenPGP-basiert Dateien und E-Mails verundentschlüsseln, sowie ihre Integrität (Unversehrtheit) und Authentizität (Herkunft) mittels digitaler Signaturen absichern und überprüfen. Ferner können Dateien symmetrisch mithilfe eines Passworts verundentschlüsselt werden. 4KDE lassen sich S/MIME- oder OpenPGP-basiert Dategrität (Unversehrtheit) und Authentizität (Herkunft<br>tigrität (Unversehrtheit) und Authentizität (Herkunft<br>rüfen. Ferner können Dateien symmetrisch mithilfe eg<br>relevanten Gp

Die für diese Freigabeempfehlungrelevanten Gpg4win-/Gpg4KDE-Kompenentensetzen sich wie folgt zusammen:

Gpg4win ist ein Installationspaket für Windows und besteht aus verschiedenen Freien-Software-Komponenten, die wahlweise installiert werden können.

GpgA4KDEsind einzelne Software-Pakete, die über den jeweiligen Paketmanagerder Linux-Distribution installiert werden können.

#### GnuPG:

Das Kernstück; das eigentliche Verschlüsselungsprogramm.

#### Kleopatra:

Ein Zertifikatsmanager für X.509 (S/MIME) und OpenPGP-Zertifikate; stellt einheitliche Benutzerführung für alle Krypto-Dialoge bereit.

#### GpgOl:

Eine Programmerweiterung für Microsoft Outlook 2010/2013/2016/2019 (E-Mail-Verschlüsselung). Exchange Server werden ab Exchange Version 2010 unterstützt.

#### GpgEX:

Eine Programmerweiterung für den Microsoft Explorer (Dateiverschlüsselung).

# 2.2 Systemkomponenten und Funktion

In der Regel wird Gpg4 VS-NfD vom Hersteller an den Endnutzer mit folgenden System- und Zubehörkomponenten ausgeliefert (siehe auch Nutzerhandbuch Gpg4win-Kompendium (Referenz H1)):

Bei den Produkten Gpg4win und Gpg4KDEhandelt es sich um mehrere Komponenten die als Paket installiert werden können.Dies beinhaltet ein Plugin (also ein Zusatzprogramm)für das E-Mailprogramm Microsoft Outlook bzw. für Kontact unter Linux, das Programm Kleopatra zur Dateiverschlüsselung und für

# Freigabeempfehlung BSI-VSA-10412<br>15.11.2019 Freigabeempfehlung BSI-VSA-10412 15.11.2019

Das Produkt unterstützt sowohl den S/MIME-Standard und verwendet dabeiX.509-Zertifikate als auch den OpenPGP-Standard mit OpenPGP-Zertifikaten zum Austausch und zur Speicherungöffentlicher Schlüssel. Es benötigt für den zugelassenen Betrieb nach §51 Abs. 1 VSA eine Smartcard zur Speicherung von Langzeitgeheimnissen, wie die geheimen Signatur- und Entschlüsselungsschlüssel. Diese Freigabeempfehlung sieht vor, dass Langzeitgeheimnisse auch auf der Festplatte des Nutzers gespeichert werden können. Hierzu sind allerdings zusätzliche Sicherheitsmaßnahmen zu ergreifen.3  $\begin{small} \textbf{The} \textbf{the} \textbf{is} \textbf{is$ 

Die wesentlichen Sicherheitsleistungen des Produkts bestehen aus:

- Bearbeitung empfangener S/MIME-verschlüsselter oder signierter Dateien und E-Mails sowie deren . Entschlüsselung und Signaturverifikation,
- . Bearbeitungempfangener OpenPGP-verschlüsselter oder signierter Dateien und E-Mails sowie deren Entschlüsselung und Signaturverifikation,
- <sup>e</sup> Erstellung von S/MIME-verschlüsselten oder signierten Dateien und E-Mails.
- Erstellung von OpenPGP-verschlüsselten oder signierten Dateien und E-Mails.
- Symmetrische Ver- und Entschlüsselung von Dateien mittels eines Passworts.
- <sup>e</sup> Erzeugung von OpenPGP-Schlüsseln.
- <sup>e</sup> Verwendung von RSA mit PKCS#1-Paddingin der Version 1.5 und AES im CBC-Modus bei S/MIME
- Verwendung von RSA und ECC mit Brainpoolkurven in einem modifizierten CFB-Modus bei OpenPGP .
- <sup>e</sup> Verwalten von Schlüsseln bzw. Schlüsselzertifikaten

Dazu gehört beim Empfangeiner S/MIME-signierten Datei oder E-Mail sowie beim Versendeneiner S/MIME-verschlüsselten Datei oder E-Mail jeweils die Prüfung der zugehörigen Zertifikatskette auf Basis von Sperrlisten, OCSP-Abfragen und vertrauenswürdigen Root-Zertifikaten.

Am betrachteten Arbeitsplatz erfolgt die Verarbeitung von öffenen und maximal VS-NfD eingestuften Informationen. Dafür muss der Arbeitsplatz freigegeben sein. Insbesondere dürfen nür berechtigte Personen Zutritt zum Arbeitsplatz haben.:

# 2.3. Zulassung und zugelassener Konstruktionsstand

Die Art der Zulassung und der aktuell zugelassene Konstruktionsstand von Gpg4 VS-NfD sind ANNEXA zu entnehmen.

Vor einer Installation und Inbetriebnahme des Produktes hat sich Betreiber des IT-Systems davon zu überzeugen, dass für das IT-System eine Zulassung für den Betrieb (Approval to Operate (ATO)) von der zuständigen SAA (falls vorhanden) für den zu schützenden VS-Grad vorliegt. Im anderen Falle ist der Betreiber des IT-Systems für die Freigabe für den Einsatz zuständig (für die entsprechenden Einstufungsgrade(nätional, EU, NATO) oder SoM Level). Dazu gehört beim Empfang eine<br>S/MIME-verschlüsselten Datei c<br>von Sperrlisten, OCSP-Abfragen<br>Am betrachteten Arbeitsplatz er<br>Informationen. Dafür muss der .<br>Personen Zutritt zum Arbeitspla<br>2.3 Zulassung und zu<br>Die Art der Z

Weitere Einzelheiten sind in ANNEXA beschrieben.

<sup>3</sup> Siehe hierzu auch Kapitel 2.7, Ziffer 15

# 2.4 Kompatibilität, Interoperabilität, Konformität

Gpg4 VS-N£D ist kompatibel zu anderen zugelassenen oder für VS-NfD freigegebenen Produkte, die den S/MIME-Standard mit X.509-Zertifikaten oder den OpenPGP-Standard zum Austausch und zur Speicherungöffentlicher Schlüssel unterstützen.

Der Benutzer hat sich vor einer Kommunikation mit einem anderen Nutzer(z. B. telefonisch) von diesem bestätigen zu lassen, dass auch dieser ein zugelassenes oder freigegebenes Produkt nutzt. Insbesondere dürfen nur solche fremden Schlüsselzertifikate verwendet werden, die von zugelassenen oder freigegebenen Produkten erzeugt wurden und die technischen Anforderungen an VS-NfD-konforme Schlüssel erfüllen.

# 2.5 Betriebsarten

Die Software GPG4Win und GPG4KDE mussin der Betriebsart: "Konformität VS-NfD" betrieben werden.

# 2.6 Installation, Systemintegration und Konfiguration

Anforderungen für die Installation und Integration von Gpg4 VS-NfD in einem IT-System, sowie eine systemspezifische Konfiguration sind im Zulassungshandbuch "Handbuch zur Zulassung von Ggp4win und Gpg4KDE"aufgeführt. Die Umsetzung dieser Anforderungen sind vom Betreiber und der SAA (falls vorhanden) im Rahmen der Installation, Konfiguration und Akkreditierung sicherzustellen.

Zusätzlich zu den im Zulassungshandbuch beschriebenen Installations-, Integrations- und Konfigurationshinweisen sind nachfolgende Vorgaben zu beachten undeinzuhalten:

- <sup>e</sup> Administration, Installation und Konfiguration der Software müssenbeider ersten Initialisierung in einem gesicherten Bereich von dazu berechtigtem Personal durchgeführt werden
- <sup>e</sup> VorderInstallation ist die Integrität des Installationspakets zu prüfen, welches von derInternetseite heruntergeladen wurde.Dazuist ein SHA-256 Hashwert überdas Installationspaket mittels eines geeigneten Tools zu bilden.
- oe Der jeweils gültige Hashwert wird vom BSI zur Verfügung gestellt. (Annex A)
- Bei der Installation und Administration der Rechner, auf denen Gpg4 VS-NfD eingesetzt wird, muss eine Trennung zwischen Anwender und Administrator auf Ebene des Betriebssystems erfolgen. Der Administrator ist dabei für die Installation des Produkts sowie die Durchsetzung der entsprechenden Optionen für die zugelassene Version über Gruppenrichtlinien verantwortlich.

# 2.7" Betrieb

Die Anforderungen, die beim zugelassenen oder freigegebenen Betrieb von Gpg4 VS-NfD zu beachten sind, können dem Nutzerhandbuch Gpg4win-Kompendium entnommen werden.

Darüberhinausgehende Anforderungensind nachfolgend aufgeführt:

1. Keine Schadprogrammeauf den verwendeten Rechnern:

Die Systeme, auf denen Gpg4 VS-NfD zum Einsatz kommt, müssenfrei von Schadsoftwaresein.

2. Nutzung der Zertifikate aus der Verwaltungs-PKI oder einer vergleichbaren PKI für den S/MIME-Standard:

Eine PKI stellt durch die Umsetzung der für sie gültigen Policy von der Zertifizierungsstelle bis zum Teilnehmer sicher, dass Signaturen, Verschlüsselung und Authentisierung vertrauenswürdig eingesetzt werden können.Bei der Nutzung des Produktes Gpg4 VS-NfD nach S/MIME-Standard zum Schutz von Daten mitder Einstufung VS-NfD musseine PKI verwendet werden, welche den Anforderungender TR-03145-VS-NfD Secure CA operation gerecht wird. geeigneten Tools zu bilden.<br>
• Der jeweils gültige Hashwert v<br>
• Bei der Installation und Administrator and Administrator ist dabei für dientsprechenden Optionen für<br>
• Administrator ist dabei für dientsprechenden Optionen 001 Und Konfiguration<br>
11 von Gpg4 VS-NfD in einem IT-System, sowie eine<br>
gshandbuch "Handbuch zur Zulassung von Ggp4win und<br>
rderungen sind vom Betreiber und de SAA (falls<br>
11 teinum and Akkreditierung sicherzustellen.<br>
1

3. Prüfung auf Widerruf von Zertifikaten für den S/MIME-Standard:

Eine wichtige Sicherheitsmaßnahmeist die PrüfungeinesZertifikatsvor dessen Gebrauch auf Widerruf durch Abrufvon Sperrlisten (Certificate Revocation List - CRL) oder OCSP-Abfragen bei der ausstellenden CA. Ungültig erklärte Zertifikate werden von der ausstellenden Zertifizierungsstelle entsprechend gekennzeichnet. Die Prüfung auf Widerruf sollte vor jedem Gebrauch eines Zertifikats \_ durchgeführt und möglichst in den Gruppenrichtlinien für alle Nutzer vorgeschrieben werden.

4. Zertifikate für den S/MIME-Standard und Sperrlisten können u. a. über LDAP abrufbar sein:

Zertifikate und Sperrlisten werden von CAs in Verzeichnissen veröffentlicht. Dort können sie u. a. mittels des Protokolls "LDAP"(Lightweight Directory Access Protocol) gesucht und abgerufen werden. Der Verzeichniszugriff ist durch die IT-Administration zu konfigurieren.

5. Auswahl der kryptographischen Algorithmen für den S/MIME-Standard:

Durch die genutzte PKI (etwa Bundeswehr-PKI oder Verwaltungs-PKI) werden kryptographische Algorithmen auis dem S/MIME-Standard vorgegeben. Diese sind bei Gpg4 VS-NfD durch den Hersteller voreingestellt.

Wahlmöglichkeiten dürfen den Anwendern nicht zur Verfügung stehen und sind durch die IT-Administration mittels entsprechender Konfiguration der Produkte auszuschließen.

6. Auswahl der kryptographischen Algorithmen für den OpenPGP-Standard:

Bei der Erstellung eines OpenPGP-Schlüsselpaars kann der Anwender wählen zwischen RSA (3072 Bit) und ECDSA/EdDSA mit Brainpool-Kurven (256 Bit).

7. Empfangen von OpenPGP-ZertifikatenZertifikaten/Schlüsseln

Bei der Verwendung von Schlüsseln im OpenPGP-Formatist der Nutzer eigenständig für die Authentizität der Schlüssel verantwortlich. Vor der erstmaligen Nutzungeines OpenPGP-Schlüsselzertifikats hat sich der Nutzer von der Echtheit desZertifikats zu vergewissern, insbesondere, wenn er das Zertifikat nicht persönlich vom Inhaber erhalten hat, sondern wenn er es beispielsweise über einen Schlüsselserver, in einem E-Mail-Anhang oder durch einen Dritten erhalten hat. Um die Echtheit des Zertifikats zu überprüfen, kann der Empfänger eines Zertifikats den Inhaber telefonisch kontaktieren, um den Fingerabdruck des im Zertifikat enthaltenen Schlüssels zu vergleichen, Der Fingerabdruck kann im Zertifikatsmanager Kleopatra angezeigt werden(siehe Abbildung). (®) Zertifikatsdetails - Kleopatra . .ı x Utzte PKI (etwa Bundeswehr-PKI<br>us dem S/MIME-Standard vorger<br>keiten dürfen den Anwendern nic<br>n mittels entsprechender Konfigt<br>ryptographischen Algorithmen fi<br>ung eines OpenPGP-Schlüsselpaa<br>dDSA mit Brainpool-Kurven (256<br>m  $\label{t:2} \begin{minipage}[t]{0.9\textwidth}\begin{tabular}{0.9\textwidth}\begin{tabular}{$ 

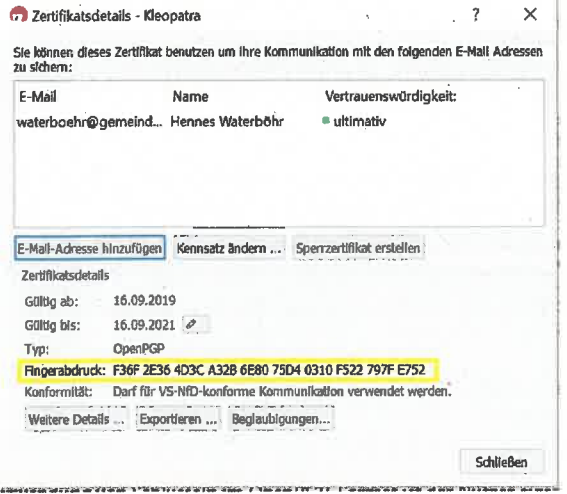

Abbildung 1: Zertifikatsdetails - Kleopatra

8. Symmetrische Ver- und Entschlüsselung mittels Passwörtern

Bei der symmetrischen Ver- und Entschlüsselung mittels Passwörtern sind starke Passwörter zu verwenden. Ein Passwortsollte dabei aus mindestens 20 zufällig gewählten Zeichen bestehen. Die

Bestandteile des Passworts dürfen keinem Wörterbuch zu entnehmensein. (Hinweis: Es ist legitim das Passwort aufzuschreiben und vergleichbar sicher zu verwahren wie VS-NfD.)

Passwörter, mit denen VS-NfD-Daten verschlüsselt werden, sind selbst mindestens VS-NfD einzustufen. Sollen mit einem Schlüssel eine große Anzahl von VS-NfD-Daten geschützt werden, ist der Schlüssel gemäß Anlage 1zu \$8 der VSA [1] ggf. höher einzustufen.

Der Austausch von Passwörtern muss auf einem vertraulichen Wege erfolgen. Passwörter mit der Einstufung VS-NfD sind auszutauschen

- bei einem persönlichen Kontakt,
- über eine mindestens für VS-NfD zugelassene verschlüsselte Verbindung (Telefon, Fax oder DFÜ),
- e per Post; vornehmlich in einem versiegelten Umschlag oderals Wertbrief.

VS-NfD-eingestufte Passwörter sollen nicht telefonisch ausgetauscht werden. Keinesfalls darf ein Passwort unverschlüsselt über das Internet(z. B. als E-Mail) versandt werden. Wennein Passwort nicht persönlich übergeben wird, musssich der Sendertelefonisch beim Empfänger über den ordnungsgemäßen Eingang des Passworts erkundigen, bevorer ihn das erste Mal zum Verschlüsseln verwendet.

Durch den Nutzer nicht veränderbare Wurzelzertifikate:

Zertifikate von Wurzelzertifizierungsstellen (Root-CA) haben eine besondere Funktion bei der Prüfung von Zertifikaten. Spricht man dem Wurzelzertifikat sein Vertrauen aus, so vertraut man indirekt auch allen Zertifikaten, die in der Hierarchie darunter angeordnet sind. Das Aussprechen des Vertrauens gegenüber Wurzelzertifikaten stellt daher einen sicherheitskritischen Schritt bei der Nutzung von Produkten für elektronische Signatur und Verschlüsselung dar.

Wurzelzertifikate sollen nur durch die IT-Administration im E-Mail-Client bzw. in Kleopatra verankert bzw. verändert werden können und somit integritätsgeschützt gespeichert sein. Die IT-Administration muss entscheiden, ob der Import von weiteren Wurzelzertifikaten dem Nutzer eigenverantwortlich gestattet ist.

10. Unverschlüsselte Speicherung der E-Mails auf dem Server:

Unverschlüsselte E-Mails dürfen nurin für VS-NfD geeigneten Umgebungenabgespeichert werden.

11. Beachtung der ausgewählten-E-Mail-Adressen:

Im Adressbuch des E-Mail-Clients speichert der Anwender im Allgemeinen nebendeninternen Adressen der jeweiligen Organisation auch Adressen externer Kommunikationspartner. Bei Übereinstimmungen zwischen den Synonymen,unter denendie interne und externe Adresse im Adressbuch abgelegt ist (z. B. gibt es eine Frau Mueller intern und als externe Adressatin - beide sind als "mueller" im Adressbuch vorhanden), besteht die Gefahr der Verwechselung bei der Auswahl eines Adressaten. eng Ausschult und Vordert der Antwicker aus Antwicker<br>Ing des Passworts erklundigen, bevor er ihn das erste Meränderbare Wurzelzertifikate:<br>
refränderbare Wurzelzertifikat sein Vertrauen aus, so ver<br>
refränderbare Wurzelze

Der Nutzer muss daher die Empfängeradresse und die zugeordneten Schlüssel sorgfältig prüfen und sich vergewissern, dass keine Verwechslungen vorliegen.

12. Automatisch signieren:

Im E-Mail-Client sollte die Einstellung "Nachrichten automatisch signieren" immer aktiv sein.

13. Vermeiden von HTML-Inhalten:

Die E-Mail-Clients Outlook bzw. Kontact sollten grundsätzlich keine HTMLInhalte anzeigen. Das Nachladen externer Inhalte muss ausgeschaltet sein.

14. Beachtung der Hinweise in der Benutzerdokumentation und den Release-Notes:

Das Benutzerhandbuch Gpg4win-Kompendium unddie Release-Notes enthalten wichtige Hinweise, wie mit dem Produkt umzugehenist sowie Warn- und Fehlermeldungen zu interpretieren sind. Insbesondere sind die Hinweise zur Konfigurationund sicheren Nutzung des Produkts Gpg4 VS-NfD zum Schutz gegen die unter dem Begriff "Efail" unter CVE-2017-17689 bekannt gewordenen Angriffezu beachten. 

15. Für den freigegebenen Betrieb ist eine Verwendung ohne Smartcard möglich. Hierzu muss das System, auf dem privates Schlüsselmaterial für die VS-NfD-Kommunikation gespeichert und genutzt wird, für die Bearbeitung von VS-NfD-Daten freigegeben sein.

## 2.8 Abstrahlsicherheit

Es bestehen keine speziellen Anforderungen bzgl. der Abstrahlsicherheit an das System, auf dem Gpg4 VS-NfD betrieben wird, wenn Informationen, die VS - NUR FÜR DEN DIENSTGEBRAUCH, RESTREINT UE/EU RESTRICTED und/oder NATO RESTRICTED eingestuft sind, mit Gpg4 VS-NfD geschützt werden.

Für alle anderen Anwendungen, die eine vorherige Risikobewertung (Threat und Impact) nach dem EU "Requirements Model" erfordern, das in Referenz [IASP 2] beschrieben ist, ist auch eine Überprüfung der Einhaltung der EU-Anforderungenzur Abstrahlsicherheit erforderlich.

Für alle anderen Anwendungen, die eine vorherige Risikobewertung (Threat und Impact) nach dem NATO "Requirements Model" erfordern, das in Referenz [AC/322-D/0047] beschrieben ist, ist auch eine Überprüfungder Einhaltung der NATO-Anforderungenzur Abstrahlsicherheit erforderlich.

Diese Überprüfung und Bewertung ist durch das BSI zusammen mit dem Betreiber und ggfls. der SAA vorzunehmen. In Abhängigkeit von der Anwendung und dem Einsatzszenario sind vor einem Einsatz ggf. zusätzliche Maßnahmen zur Herstellung der Abstrahlsicherheit erforderlich.

# <sup>3</sup> SICHERHEITSMANAGEMENT

Nachfolgend werden besondere Anforderungen an das Sicherheitsmanagement bzw. Schlüsselmanagement von Gpg4 VS-NfD beschrieben.

# 3.1 Zuständigkeiten für Sicherheits-/Schlüsselmanagement

DerIT-Sicherheitsbeauftragte, der IT-System-Administrator und, soweit vorhanden der Kryptoverwalter, sind in ihrem Zuständigkeitsbereich verantwortlich für Umsetzung der Anforderungen. Diese sind ggf. von der SAA (falls vorhanden) in geeigneter Weise in die Akkreditierungsdokumentation einzubinden und im Rahmen der Systemakkreditierung zu überprüfen.

# 3.2 Beschreibung des Sicherheits-/ Schlüsselmanagements

Das Sicherheitsmanagement für Gpg4 VS-NfD ist im Nutzerhandbuch Gpg4win-Kompendium beschrieben. \ e in ale Akkreatuerungsdokumentation einzubinden und im<br>Piets – / Schlüsselmanagements<br>D ist im Nutzerhandbuch Gpg4win-Kompendium

# 4 VS-EINSTUFUNGEN

# 4.1 VS-Behandlungshinweise

Die für Kontroll- und Schutzmaßnahmen für Gpg4 VS-NfD zugrunde zu legenden VS-Einstufungen sind der als ANNEX B beigefügten Einstufungsliste zu entnehmen.

 $\mathbf{L}$ 

# <sup>5</sup> NACHWEISFÜHRUNG UND KONTROLLE

# 5.1 Verkauf, Ausleihe und Export

Für Gpg4 VS-NfD gibt es keine Einschränkungen hinsichtlich des Verkaufes, der Ausleihe und Exports.

#### 5.2 Konformitätserklärung

In Gpg4 VS-NfD werden ausschließlich Typ B-Algorithmeneingesetzt. Die Unterzeichnungeiner Konformitätserklärung ist daher nicht erforderlich.

# 5.3 VS-Nachweisführung und Kontrolle

#### 5.3.1 VS-Nachweisführung

Eine VS-Nachweisführung wird für Gpg4 VS-NfD nicht gefordert.

#### 5.3.2 Lieferung oder Weitergabe an Dritte

Über eventuelle Exportbestimmungen hinaus (vergleiche Kapitel 5.1), unterliegt Gpg4 VS-NfD keinen Weitergabebeschränkungen innerhalb der EU und NATO, sowie deren Mitgliedsstaaten. Eine Weitergabe an andere Nationen oder Organisationen bedarf im Einzelfall einer schriftlichen Genehmigung des BSI. schriftlichen Genehmigung des BSI.<br>.<br>.<br>.

 $\mathbf{r}$ 

# 6 MATERIELLE SICHERHEIT

# 6.1 Zuständigkeiten

Dieses Kapitel beschreibt sicherheitsrelevante Aspektehinsichtlich des Einsatzes von Gpg4 VS-NfD. Die strikte Einhaltung der nachfolgend aufgeführten Anweisungenist erforderlich, um dauerhaft die Sicherheit der mit Gpg4 VS-NfD zu schützenden eingestuften Informationen zu gewährleisten. Für die Umsetzung und Einhaltung dieser Vorgaben sind der Geheimschutzbeauftragte, der Kryptoverwalter sowie der IT-Sicherheitsbeauftragte verantwortlich. Sie sind von der SAA (falls vorhanden) in geeigneter Weise in die Akkreditierungsdokumentation einzubinden ündvondieser im Rahmen der Systemakkreditierung zu überprüfen. 

# 6.2 Anforderungen an die Materielle Sicherheit

Die Vorgaben, die für die materielle Sicherheit in den Referenzen [VSA], [BSI-TL 03426] und [Merkblatt] gemacht werden, sind falls zutreffend umzusetzen. Darüber hinaus gelten nachstehende Sicherheitsvorgaben.

#### 6.2.1 Allgemein

Für Gpg4 VS-NfD sind Sicherheitsvorkehrungin Übereinstimmung mit der Einstufungsliste in ANNEXB zu treffen.

- e Gpg4 VS-NfD darf nur von autorisiertem Personal benutzt und betrieben werden das eine Nutzer-Chipkarte und das erforderliche Nutzer-Passwort (User Access Code (UAC)) besitzt.
- '« Im Betrieb ist Gpg4 VS-NfD gegen unautorisierten Zugriff zu schützen, um einen Missbrauch und eine dadurch verursachte Kompromittierung der Vertraulichkeit oder eine Verletzung der Integrität oder der Authentizität geschützter Informationen und die Verletzung derIntegrität von Gpg4 VS-NfD zu verhindern.
- ° Gpg4 VS-NfDistin regelmäßigenIntervallen,die ein Jahr nicht überschreiten sollten, durch den IT-Sicherheitsbeauftragten (oder einer von diesem beauftragten Stelle) auf Manipulationen zu überprüfen. -

#### 6.2.2 Betriebsbereites Gerät, Schlüsselmaterial nicht geladen

Die in Annex B aufgeführten VS-Einstufungen und Behandlungshinweise sind zu beachten.

#### 6.2.3 Betriebsbereites Gerät, Schlüsselmaterial geladen

Die in Annex B aufgeführten VS-Einstufungen und Behandlungshinweise sind zu beachten.

#### 6.24 Lagerung und Transport

Für Lagerung und Transport gelten keine besonderen Vorgaben.

#### 6.2.5 Behandlung von Schlüsselmaterial

Insbesondereder Kryptoverwalter und der Endnutzersind für eine sichere Handhabung des Schlüsselmaterials verantwortlich.

# 6.3 Geräteschutzmechanismen

Gpg4 VS-NfD besitzt keine besonderen Geräteschutzmechanismen.

#### 6.3.1 Meldung und Maßnahmen

Anforderung für das Melden eines Sicherheitsvorfalls oder vermuteten Sicherheitsvorfalls und zu ergreifende Maßnahmen sind in Kapitel 10 aufgeführt.

# 6.4 Routinemäßige Vernichtung

#### 6.4.1 Vernichten/Löschen von Schlüsseln/Zertifikaten

Bei Entsorgungder Festplatte, die Schlüsselmaterial (geheime oder private Schlüssel) enthält, muss diese mit einer zugelassenen Software gelöscht oder physikalisch vernichtet werden. requieremptelsing praced-heat<br>
S.3.3 Geräfteschutzzmechanismen<br>
S.3.3 Meldung und Maßnahmen<br>
S.3.3 Meldung und Maßnahmen<br>
forforder Maßnahmen<br>
forforder Maßnahmen<br>
forforder Maßnahmen<br>
forforder Maßnahmen<br>
S.4.3 Routinemaß

#### 6.4.2 Produktentsorgung und -vernichtung

Bzgl. der Entsorgung und Vernichtung von Gpg4 VS-NfD bestehen keine besonderen Anforderungen.

# 7 PERSONELLE SICHERHEIT

Zusätzlich zu den Maßnahmen undKriterien, die in den Referenzen [SÜG], [VSA], [2013/488/EU], [2001/844/EC], [2013/C 190/01], [IASG 2-03] und [C-M(2002)49], [SDIP-293] beschrieben sind, gelten die nachfolgend aufgeführten Sicherheitsanforderungenfür Gpg4 VS-NfD.

# 7.1 Zuständigkeiten

Die aufgeführten Maßnahmen bzgl. der personellen Sicherheit und Autorisierung des Personals sind vom Geheimschutzbeauftragten, Sicherheitsbevollmächtigten und dem IT-Sicherheitsbeauftragten zu beachten und umzusetzen.

# 7.2 Ermächtigung und Autorisierung

VS des Geheimhaltungsgrades VS-NfD dürfen nur den Personen zugänglich gemacht werden,die im Rahmen der Auftragsdurchführung oder -anbahnung Kenntnis davon erhalten müssen. Ihnen ist das "Merkblatt zur Behandlung von Verschlusssachen(VS) des Geheimhaltungsgrades VS-NUR FÜR DEN DIENSTGEBRAUCH (VS-NfD-Merkblatt)", Anlage V zur Verschlusssachenanweisung [VSA] vor dem Zugang nachweislich bekannt zu geben.Sie sind zur Einhaltung des VS-NfD-Merkblattes zu verpflichten und auf ihre besondere Verantwortung für den Schutz von VS-NfD, mögliche straf- oder vertragsrechtliche Konsequenzen bei Zuwiderhandlung ausdrücklich hinzuweisen.

# 7.3 Kenntnis nur, wenn nötig (Need-To-Know)

Der Zugang zu Gpg4 VS-NfD ist gemäß dem Prinzip "Kenntnis nur, wenn nötig (Need-To-Know)" zu begrenzen.

# <sup>8</sup> WARTUNG UND REPARATUR

# 8.1 Zuständigkeiten

Folgende Vorgaben sind bei Wartung und Reparatur von Gpg4 VS-NfD zu beachten. In der Regel sind der Betreiber(ggf. unterstützet durch den Kryptoverwalter, den IT-Sicherheitsbeauftragte, den Systemadministrator) sowie der Hersteller für die Einhaltung der Maßnahmen in ihrem jeweiligen Zuständigkeitsbereich verantwortlich. Manugathing BS VK 1863<br>
WARTUNG UND REPARATUR<br>
Zuständigkeiten<br>
mente Vosphons sind Ma Wartung und Reparantr von Gpg4 VS-MD zu baschten. In der Regel sind der<br>
mentaministrasch ovid Ma Wartung und Reparantr von Gpg4 VS-MD

# 8.2 Vorgaben und Maßnahmen

Der Administrator sollte sich in regelmäßigen Abständen über aktualisierte Versionen des Produktes informieren und diese gegebenenfalls installieren.

Voreiner Aktualisierung der Software soll geprüft werden, ob für diese eine Sicherheitsaussage des BSI vorliegt.

Eine Wartung der Rechner und eine Aktualisierung der Software darf nur von dazu berechtigtem und geschultem Personal durchgeführt werden.

# 9 NOTFALLPROZEDUREN

Für den Schutz nationaler VS sind fürGpg4 VS-NfD keine speziellen Notfallprozeduren vorgesehen.

# 9.1 Zuständigkeiten

In der Regel sind der Betreiber(ggf. unterstützet durch den Kryptoverwalter, den IT-Sicherheitsbeauftragte, den Systemadministrator) und der Nutzer in ihrem jeweiligen Verantwortungsbereich zuständig für die Umsetzung und Einhaltung der nachfolgend aufgeführten Maßnahmen.

# 9.2. Notfallplan

Der Schutz von Gpg4 VS-NfD und zugehörigem Schlüsselmittel unter Notfallbedingungensollte in einem vom Nutzer bzw.Betreiber zu erstellenden Notfallplan adressiert sein, der die unter Notfallbedingungen zu ergreifenden Maßnahmen beschreibt.

Die Anforderungen der EU- und NATO für einen Notfallplan können den Referenzen [IASG 2-03] und [SDIP-293] entnommen werden.

## 9.3 Notlöschung

Dieser Punktist für Gpg4 VS-NfD nicht anwendbar. 

# 10 SICHERHEITSVORFÄLLE

# 10.1 Meldepflicht und Zuständigkeiten

Für die Untersuchung undden Bericht meldepflichtiger Sicherheitsvorfälle, sind die SAA (falls vorhanden) und der Betreiber (unterstützt durch den IT-Sicherheitsbeauftragten) zuständig.

Der Betreiber bzw. Endnutzer des Produktesist verpflichtet, dem Hersteller einen Ansprechpartnerfür Sicherheitsthemen z.B. den Geheimschutz- oder IT-Sicherheitsbeauftragten inkl. Kontaktdaten zu benennen und diese Informationen auf dem aktuellen Stand zu halten. Der Hersteller wird diesen Ansprechpartner nur für Informationen zu Sicherheitsvorfällen, sicherheitsrelevanten Produktupdates sowie Aktualisierungen dieser Zulassung kontaktieren.

# 10.2 Meldepflichtige Vorfälle

Eine Auflistung meldepflichtiger Vorfälle und Vorgabenfür einen Bericht sind in den Referenzen [IASG 2- 03] und [SDIP-293] enthalten. Diese Vorgaben werden auch national für meldepflichtige Vorfälle zugrunde gelegt. Das BSI nimmt gegenüber der NATO die Funktion der "German National CIS Security Authority (NCSA)" wahr. Bei der EU wird diese Funktion auch als "Crypto Approval Authority (CAA) bezeichnet. iatuenen stanz zu nanen. Der herstetter wird utsezn<br>aktuenen stanz zu nanen. Der herstetter wird utsezu<br>tachterheitsvorfällen, sicherheitsreieranten Produktupdates<br>tachtieren.<br>d Vorgaben für einen Bericht sind in den Refer

# 10.3 Maßnahmen nach entdeckter Kompromittierung

Das kompromittierte System darf nicht weiter betrieben werden.

Der Geheimschutzbeauftragte und die zuständige Stelle für das Schlüsselmaterial bzw. das Sicherheitsmanagement von Gpg4 VS-NfD (z.B. Kryptoverwalter) sind unverzüglich über eine Verletzung der Kommunikationssicherheit zu informieren.

# <sup>11</sup> KONTAKTE

# 11.1 Hersteller

g10code GmbH Hüttenstr. 61 40699 Erkrath Deutschland hitps://g10code.com 

Intevation GmbH Neuer Graben 17 49074 Osnabrück Deutschland https://intevation.de E-Mail: intevation@intevation.de.

Anfragen und Support: vsnfd@gpg4win.org

# 11.2 BSI Krypto-Support.

Bei entdeckter oder vermuteter Manipulation nennen Sie bitte nur die Gerätebezeichnung und Ihre Kontaktinformation.

Weitere Informationen müssen vertraülich ausgetauscht werden.

Bundesamt für Sicherheit in der Informationstechnik 'Krypto-Support . Postfach 20 03 63 53133 Bonn Projektomphistop NS-VAX-2013<br>
11 KONTAKTE<br>
11.1 Hersteller<br>
11.1 Hersteller<br>
fisic consist<br>
any formula consist<br>
restriction of the state of the state of the state of the state of the<br>
restriction of the state of the state

E-Mail: krypto-support@bsi.bund.de

# 11.3 BSI Zulassung

Bei Fragen zum Verfahren verweisen wir auf unsere FAQ-Übersichtim Internet unter https://www.bsi.bund.de/Zulassung \_

Sollten darüber hinaus noch Fragen offen sein, so können Sie sich - sofern es sich um nicht sensible Inhalte handelt - per E-Mail an folgende Adresse wenden:

E-Mail: zulassung@bsi.bund.de DE-Mail: zulassung@bsi-bund.de-mail.de

# ANNEXA

# ZULASSUNG UND KONSTRUKTIONSSTAND

#### von Gpg4 VS-NfD,3.X

#### Zulassungs-ID BSI-VSA-10412

# 1 Zulassung

Das Bundesamt für Sicherheit in der Informationstechnik (BSI) hat für Gpg4 VS-NfD, 3.X mit der Zulassungs-ID BSI-VSA-10412 mit Stand 15.11.2019 eine Freigabeempfehlung ausgestellt für den Schutz von Informationen, die national als VS - NUR FÜR DEN DIENSTGEBRAUCH eingestuft sind.

Die in den Einsatz- und Betriebsbedingungengetroffenen Regelungen(insbesondereder Kapitel 2.6, <sup>3</sup> und 5) sind einzuhalten.

Nachfolgendist der aktuell zugelassene Konstruktionsstand von Gpg4 VS-NfD aufgeführt. Der Konstruktionsstand wird für jede zugelassene Produktversionfestgehalten undist integraler Bestandteil der Zulassungsdokumentation.

# 2 Überprüfung des Konstruktionsstandes

Der Hersteller ist für die Auslieferung von Gpg4 VS-NfD mit dem korrekten, zugelassenen Konstruktionsstand und der korrekten Version verantwortlich. Vor einer Installation und Inbetriebnahmeist vom Betreiber des IT-Systems unddie SAA (falls vorhanden), ggf. unterstützt durch den IT-Sicherheitsbeauftragten zu prüfen, ob der Konstruktionsstand des ausgelieferten Produktes mit dem nachfolgend aufgeführten, zugelassenen Konstruktionsstand übereinstimmt. Vor der ersten Nutzungist der Betrieb des Produktes von dem Betreiber des IT-Systemns für den Einsatz freizugeben(für die entsprechenden Einstufungsgrade(national, EU, NATO) oder SoM Level).  $\begin{minipage}[t]{0.9\textwidth}\begin{tabular}{p{0.99\textwidth}} \textbf{S1:} & \textbf{S2:} & \textbf{S3:} & \textbf{S3:} \\ \textbf{S3:} & \textbf{S4:} & \textbf{S5:} \\ \textbf{S4:} & \textbf{S5:} & \textbf{S6:} & \textbf{S7:} \\ \textbf{S5:} & \textbf{S7:} & \textbf{S8:} \\ \textbf{S6:} & \textbf{S7:} & \textbf{S8:} \\ \textbf{S7:} & \textbf{S8:} & \textbf{S8:} \\ \textbf{S8:} &$ 

# <sup>3</sup> Abweichungen vom Konstruktionsstand

Werdenirgendwelche Abweichungen zwischen dem hier aufgeführten und dem ausgelieferten Konstruktionsstand festgestellt, sind die in Kapitel 11 des Hauptteils dieses Dokumentes aufgeführten Kontakte zu konsultieren, um eine Klärung herbeizuführen.

Annex A zur Freigabeempfehlung BSI-VSA-10412 Stand: 15.11.2019

# 4 Konstruktionsstand

Nachfolgendist der aktuell zugelassene Konstruktionsstand von Gpg4 VS-NfD aufgeführt. Der Konstruktionsstand wird für jede zugelassene Produktversionfestgehalten undist integraler Bestandteil der Zulassungsdokumentation. Annex A zur Freigabeempfehlung BSI-VSA-10412<br>
Stand: 15.11.2<br>
A Konstruktionsstand<br>
Nachfolgend ist der aktuell zugelassene Konstruktionsstand von Gpg4 VS-NfD aufgeführt. Der<br>
Konstruktionsstand wird für jede zugelassene P Annex A zur Freigabeempfehlung B51-VSA-10412<br>
1990 - Stand: 15.11.2<br>
1991 - KONSTTUktiONSStand<br>
1991 - Machfolgend ist der aktuell zugelassene Konstruktionsstand von Gpg4 VS-NfD aufgeführt. Der Konstruktionsstand wird für

Die Zulassung bezieht sich auf die folgende Version:

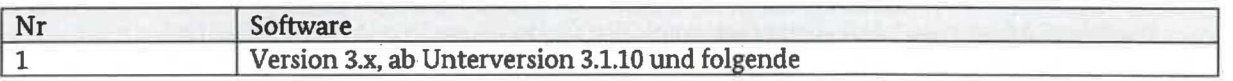

In der Regel wird Gpg4 VS-NfD vom Hersteller an den Endnutzer mit folgenden System- und Zubehörkomponenten ausgeliefert:

- 1. Gpg4win3.1.10 (gpg4win-3.1.10.exe) SHA256: 7f3ceaf54bcff0f63716900f6769b93597aae33e188e88792aa484a93d056dc9
- Die Softwarepakete der Produkte Gpg4win und Gpg4KDEwerden mit demöffentlicher OpenPGP-Schlüssel 42D876082688DA1A signiert der unter der URL https://ssl.intevation.de/Intevation-Distribution-Key-2016.asc bezogen werden kann:

pub 3072R/42D876082688DA1A 2016-11-03 [expires: 2021-11-02]

Key fingerprint <sup>=</sup> 13E3 CE81 AFEA 6F68 3E466EOD 42D8 7608 2688 DA1A

uid Intevation File Distribution Key <distribution-key@intevation.de>

-----BEGIN PGP PUBLIC KEY BLOCK-----

Version: GnuPG vi

mQGNBFgbBWABDACTG3sgJWA1SKGcPJGKeBztF+kvnQoGgjomSs+/wHEOPRECI77X YSVxxmN7mOn/gx8plbYfB8FtqQGqbqwdsHY2bR9NHbZlvrbqQdMK/BxB/GUv/g0F RO/VpwQFIZODksJXs4mjAE/srim3IFLNp9VNvh1gCwIPisK]JwD3ay6rWodZ21mBY kZQckklOAT5w/kR7VkXhaa0XjDO31Ld2qg30ikjdFNe5EI4bjVt218zPDw94LuK9 nkmk/ZFkjidZuzwyz9j06iTi3huQMsR30HFWMR7sgEMWetfLGubh04BbJXZQ6SSQ JFu9K9rKZ6/NJjZCOIs9taOMIMEIbTncUOyHxAHHYLns)yDeKFBZxQWi47e4AsT8 /WLIw88GGlafggeyrzXZLA7P+VkAaaWY7TzgiVORah9Ed8eObdpHERqthxNKHFOr gXLcKf1a04WGWCXngPvvjnTVmoe/4syBOOA2SGECMNCQ3Sn1SgwnTVrkBchAF395 JpwEhlo9y4XmWasAEQEAAbRBSW50ZXZhdGIvbiBGaWxlIERpc3RyaWJ1dGlvbiBL ZXkgPGRpc3RyaW]J1dGlvbilrZXlAaW50ZXZhdGlvbi5kZT6JAboEEWECACQFAIgb BWACGwMFCQlmAYADCwkDBBUKCQgFFgIDAQACHgECF4AACgkQQth2CCaI2hpZBgwA osW8gBA2Y+4Z/IhW+RSA5d2fOwdo9KmXe1S8y8Tr/XRuFAs84aKNDaVSRUzMIDA6 NSI6wpjg59NY6/yFIjFZKOL2/WylKaDw/04R9i21Cx8V1vSfLYVWES8SNy+ZO028

sZ3KEHO6bxSre0t7xBJLMZxVchXaELcNxAgHIN42+0GgglWozfm37s1KpdcJfh6t RISwdH5nZZosP5bvydJjN5ZPPIgqT/Bsp+KWO1gaYiU+5fN312U4sZ0+ESKYjZxu WaZUZ2niKBuZZ1iVDjomYfZk+xsk7NyKaFQGIcJtpFixYrfGYxrj87SOXqHzKlzr KpkFeR7g3rszAUCoP5el+Zu1G4Vu5lSiKZAK0NM76U0ygWsBsA/zP1ofxKaDya2U RUCd/L7BNmsvDkznrrE4xmXtt97alRAISC/rrmXrYOPmOJJevSq59UBp7+MqS/+9 WPP65178dae1QIQvggIMCsWKOPzTeV0X4Wa/ZuUvnhDReJFQWIWhagB/hrUp916W iEwEExECAAwFAlgbCMwFgwll/hQACgkQW7P1GVgWeRrlgwCffyU0+K5ACzcDfNDQ BfakjQ/tEK8AoKOIvS9r3Hav4vPc99DZW1fnjGyviQGzBBABCAAdFiEEIKXJoDwv 5co7CV2OH99yPPRitrEFAlgbDusACgkQH99yPPRitrF4Fwv/ViLY+1wsaRXXYfda itA53WgDow2sP3Gz1BD31xTdFgHVoDxUXRhT9+dNDdtgxmOsdy2FL3C2TVHEPRZV jdqvC/NGibUEdcdHzvtNUKarUd4/rYPGBIV2wBmrF+\$S71B8QhBWYgCdNxiMr47JV iHf9/B5bFdKEzPIJ+ssm9tTaXnQvU97zH3HBuChHLDOSLN9We5IYGijlEe1yOJ7I pazhi2CENWUSJLUGO4FHuhKFCuVBygEbAHA/8fnScM9IzVhs0kifwK3fdKaHml4g 9jev5gXoV5JXMVORKFFIvVORB3bGCgW35Tob2mtJQYtT4JkOLTeyrtpUjsTl1xJ8 100e4U/GPrwAngP3jXGSzAgb690I+QNRMsF3ImpPB/Taf+e++X1yLPKJxN2TWeD zV2ppxDfre3ua/qTIxtou9p9axMFdMHoY2ac4rXNoBIg9LxQpPAu9BeC3VIVORDg aacxrD0HyvQKJtdFWw6Sh0CmZc2TkSV4FxHwUznZakPcXRAq  $=XiRR$ RISwdH5nZZooP5bvydjJNSZPPlqqT/Bsp-KWO1gaYtU+5IN312U420<br>WaZUZZniKBaZZiUVDjomYKZ+xak7NyKaQCicJHpFikYfGYx1575052<br>VkpEeR7g3rxZUCoP5el+Zu1GVVDSFNK5ZAKONM76U0ygW58a47P1<br>RUCd/JL7BNmxvDkmrrEkxmXtt97alKMSC/KmMX\*U0ygW58a47P1<br>RUCd/J

-----END PGP PUBLIC KEY BLOCK-----

# **ANNEX B**

# EINSTUFUNGSLISTE

#### für

Gpg4 VS-NfD (Gpg4win und Gpg4KDE), Version 3.x VNEX B<br>FUNGSLISTE<br>für<br>in und Gpg4KDE), Version 3.x<br>-ID BSI-VSA-10412

## Zulassungs-ID BSI-VSA-10412

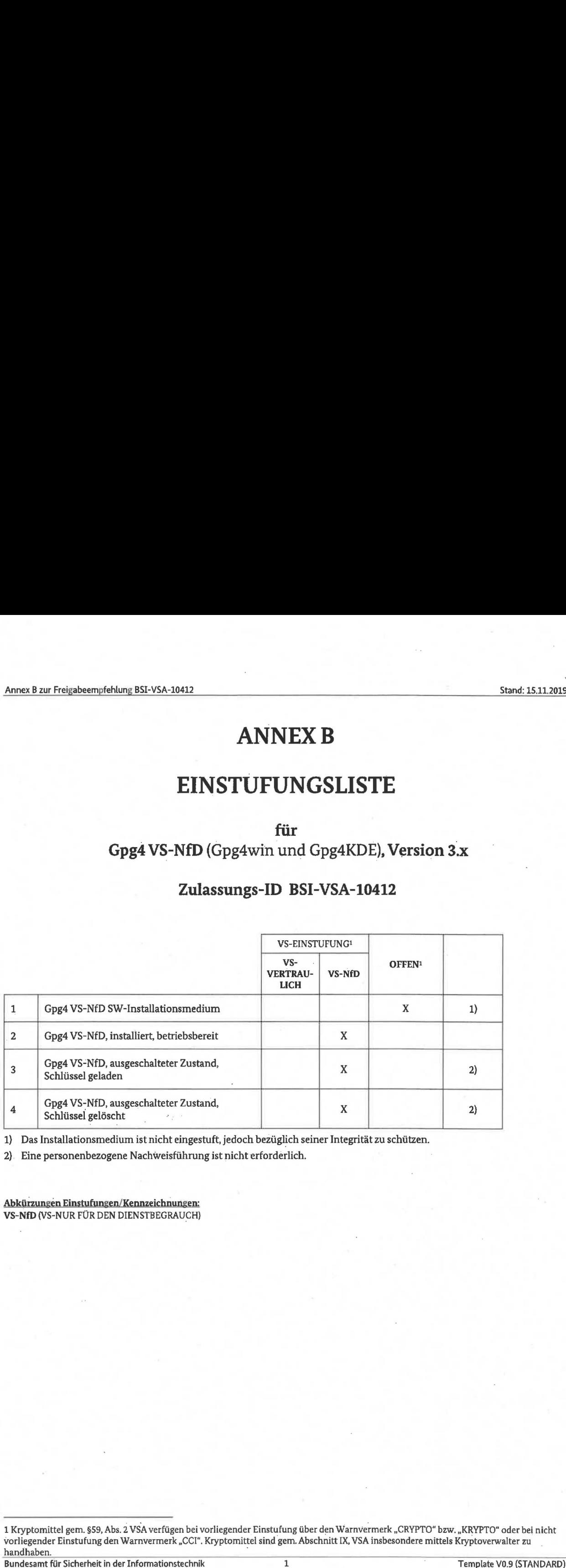

1) Das Installationsmedium ist nicht eingestuft, jedoch bezüglich seiner Integrität zu schützen.

2). Eine personenbezogene Nachweisführung ist nicht erforderlich.

Abkürzungen Einstufungen/Kennzeichnungen: VS-NfD (VS-NUR FÜR DEN DIENSTBEGRAUCH) Abkürzungen Einstufungen/Kennzeichn<br>VS-NfD (VS-NUR FÜR DEN DIENSTBEGR<br>Anti-State (VS-NUR FÜR DEN DIENSTBEGR)<br>Anti-State (VS-NUR FÜR DEN DIENSTBEGR)

<sup>1</sup> Kryptomittel gem. §59, Abs. 2 VSA verfügen bei vorliegender Einstufung über den Warnvermerk "CRYPTO" bzw. "KRYPTO" oder bei nicht vorliegender Einstufung den Warnvermerk "CCI". Kryptomittel sind gem. Abschnitt IX, VSA insbesondere mittels Kryptoverwalter zu

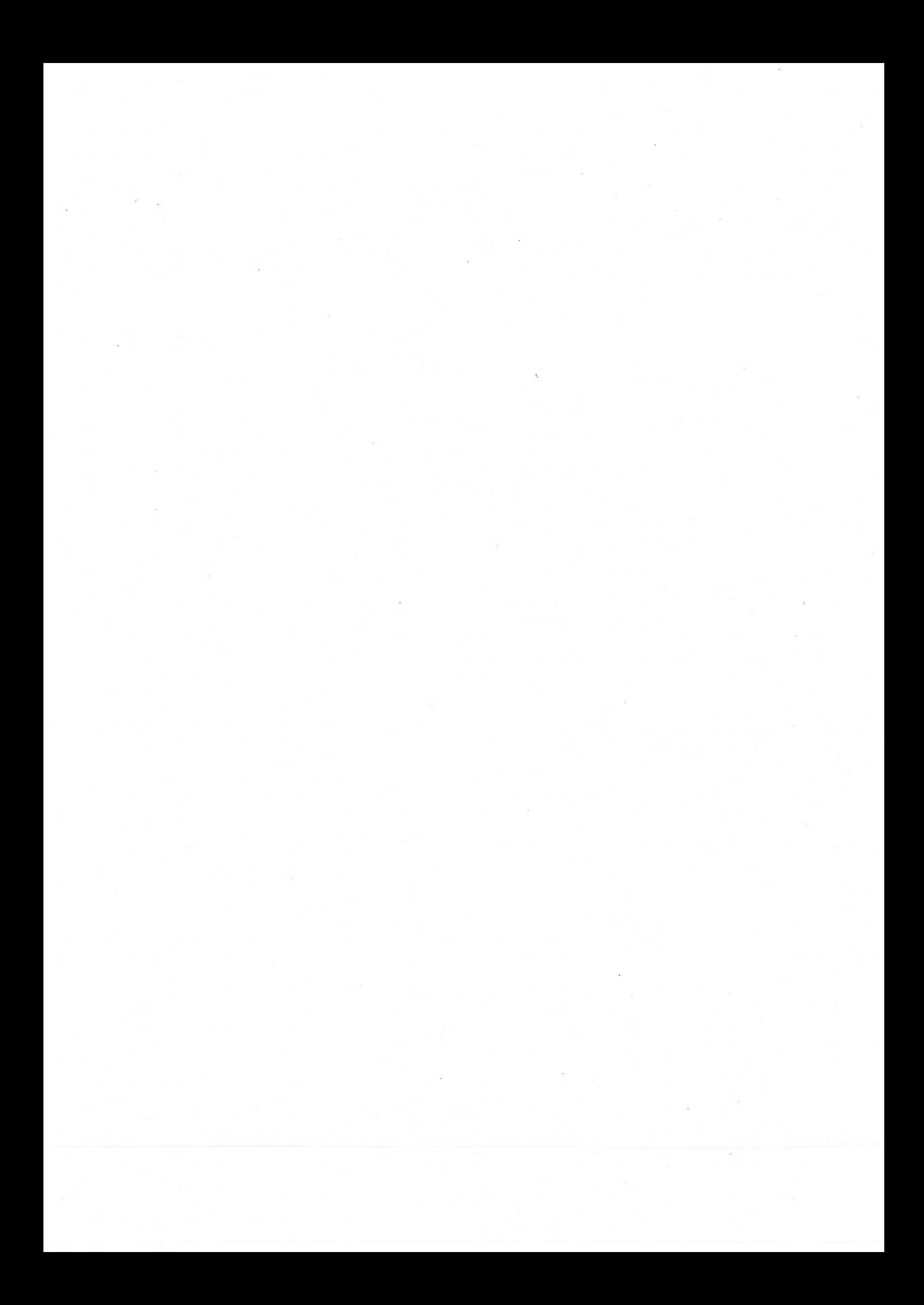